https://www.100test.com/kao\_ti2020/644/2021\_2022\_2009\_E5\_B9\_ B4\_E5\_8C\_97\_c66\_644085.htm

 $\text{I}\text{E}$  , we are the set of  $\text{I}\text{E}$  , we are the set of  $\text{I}\text{E}$  , we are the set of  $\text{I}\text{E}$ 

 $\frac{1}{2}$  and  $\frac{1}{2}$  and  $\frac{1}{2}$  a

费用多10元。 北京教育考试院成招办工作人员提醒,考生在

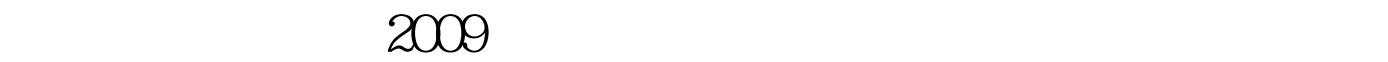

 $100Test$ www.100test.com